# The status of Babel

Johannes L. Braams

j.l.braams@research.ptt.nl

#### $\mathbf{1}$ Introduction

In this article I will give an overview of what has happened to babel lately. First I will briefly describe the history of babel; then I will introduce the concept of 'shorthands'. New ways of changing the `language' have been introduced and babel can now easily be adapted for local needs. Finally I will discuss some compatibility issues.

The status of babel **Overview Overview Overview Overview Overview Overview Overview** 

- 1. Introduction
- 2. Shorthands
- 3. Switching the language
- 4. Adapting babel for local usage
- 5. Loading hyphenation patterns
- 6. Compatibility

September 1995 **JLB** 

 $\overline{2}$ 

# 2 A brief history of Babel

The first ideas of developing a set of macros to support typesetting documents with TEX in languages other than English developed around the time of the EuroT $\mathsf{F} \mathsf{X}$  conference in Karlsruhe (1989). Back then I had created support for typesetting in Dutch by stealing german.tex (by Hubert Partl c.s.) and modifying it for Dutch conventions. This worked, but I was not completely satisfied as I hate the duplication of code. Soon after that I found that more 'copies' of german.tex existed to support other languages. This led

me to the idea of creating a package that combined these kind of language support packages. It would have to consist of at least two `layers': all the code the various copies of german.tex had in common in one place, loaded only once by TFX, and a set of files with the code needed to support language specific needs. During the Karlsruhe conference the name 'babel' came up in discussions I had. It seemed an appropriate name and I sticked to it.

The status of babel

A brief history of babel

 $\overline{3}$ 

- First ideas at EuroTFX'89 Karlsruhe
- First published in TUGboat 12-2<br>Update article in TUGboat 14-1
- 
- Presentation of new release at  $\text{EuroT}_{E}$ X'95

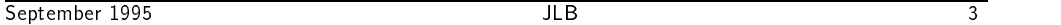

After the conference I started to work on "babel, a multilingual style-option system for use with LATEX' standard document styles". The first release with support for about half a dozen languages appeared in the first half of 1990. In TUGboat volume 12 number 2 an article appeared describing babel. Soon thereafter people started contributing translations for the `standard terms' for languages not yet present in babel. The next big update appeared in 1992, accompanied by an article in TUGboat volume 14 number 1. The main new features were that an interface was added to `push' and `pop' macro definitions and values of registers. Also some code was moved from language files to the core of babel. In 1994 some changes were needed to get babel to work with LATFX2 $\varepsilon$ . As it turned out a lot of problems were still unsolved, amongst which the incompatibility between babel and the use of T1 encoded fonts was most important.

Therefore babel version 3.5 has appeared. It's mean features are:

The status of babel New features of babel 3.5

- complete rewrite of the way active characters are dealt with;
- new ways to switch the language;
- A language switch is also written to the . aux file;
- possibility to 'configure' the language specific files;

September 1995

 $\overline{\mathsf{H}}$  R

ঽ

These changes are described in the remainder of this article.

- extended syntax of language.dat;
- compatibility with both the inputenc and fontenc packages;
- new languages (breton, estonian, irish, scottish, lower and upper sorbian).

September 1995 5 and 5 and 5 and 5 and 5 and 5 and 5 and 5 and 5 and 5 and 5 and 5 and 5 and 5 and 5 and 5 and 5 and 5 and 5 and 5 and 5 and 5 and 5 and 5 and 5 and 5 and 5 and 5 and 5 and 5 and 5 and 5 and 5 and 5 and 5 a

### Shorthands and active characters 3

During babel's lifetime the number of languages for which one or more characters were made active has grown. Until babel release 3.4 this needed a lot of duplication of code for each extra active character. A situation with which I obviously was not very happy as I hate the duplication of code. Another problematic aspect of the way babel dealt with active characters was the way babel made it possible to still use them in the arguments of cross referencing commands. Babel did this with a trick that involves the use of \meaning. This resulted in the fact that the argument of \label was no longer expanded by T<sub>F</sub>X.

The status of babel Problems with active Characters

- duplication of code
- arguments of cross referencing macros were no longer expanded

September 1995 **JLB** 

Because of these problems I set out to find a different implementation of active characters. A starting point was that a character that is made active should remain active for the rest of the document; only it's definition should change. During the development of this new implementation it was suggested in discussions I had within the LATEX3 team to devise a way to have 'different kinds' of active characters. Out of this discussion came the current `shorthands'.

The status of babel

Shorthands

 $\overline{6}$ 

Shorthands

A shorthand is a sequence of one or two characters that expands to arbitrary  $T \not\vdash X$ code.

September 1995 July 1995 July 1995 July 1995 July 1995 July 1995 July 1995 July 1995 July 1995 July 1995 July 1

 $19$ 

Level of Shorthands

 $\overline{R}$ 

These shorthands are implemented in such a way that there are three levels of shorthands:

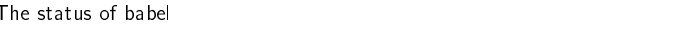

- user level  $\bullet$
- language level
- system level

## September 1995 **JLB**

Shorthands can be used for different kinds of things as can be seen from the following list:

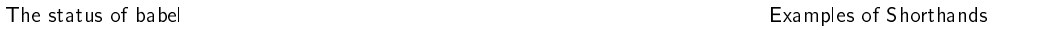

- the character  $\tilde{ }$  is redefined by babel as a one character, system level shorthand;
- In some languages shorthands such as "a are defined to be able to hyphenate the word: words and the contract of the contract of the contract of the contract of the contract of the contract of the contract of the contract of the contract of the contract of the contract of the contract of the contract of the
- In some languages shorthands such as ! are used to insert the right amount of white  $\bullet$ space.

September 1995 JLB 9

When you want to use or define shorthands you should keep the following in mind:

The status of babel and the status of babel and the Dealing with shorthands and Dealing with shorthands

- User level takes precedence over language level;  $\bullet$
- 
- Language level takes precedence over system level;<br>One character shorthands take precedence over two character shorthands: One character shorthands take precedence over two character shorthands;
- Shorthands are written unexpanded to . aux files.

September 1995 **September 1995 JLB** 10

In the following table an overview is given of the various shorthand characters that are used for different languages.

 $21$ 

~ system, catalan, estonian, galician, spanish : breton, francais, turkish ; breton, francais I breton francais turkish ! breton, francais, turkish ? breton, francais " catalan, danish, dutch, estonian, finnish, galician german, polish, portuguese, slovene, spanish upper sorbian ` catalan (optional) ' catalan, galician, spanish (optional) ^ esperanto  $=$  turkish

Sentember 1995 September 1995 JLB 11 JLB 11 JLB 11 JLB 11 JLB 11 JLB 11 JLB 11 JLB 11 JLB 11 JLB 11 JLB 11 JLB 11 JLB 11 JLB

 $\overline{\mathsf{H}}$  R

 $JLB$ 

Note that the acute and grave characters are only used as shorthand characters when the options activeacute and activegrave are used.

The status of babel and the status of babel user the status of babel user level interface

- nus et al. 1990 et al. 1990 et al. 1990 et al. 1990 et al. 1990 et al. 1990 et al. 1990 et al. 1990 et al. 199
- $\det$ ineshorthand
- \languageshorthands

September 1995 July 1995 July 1995 July 1995 July 1995 July 1995 July 1995 July 1995 July 1995 July 1995 July 1

On the user level three additional commands are available to deal with shorthands, they are listed in slide 12. The command \useshorthands takes one argument, the character that should become a shorthand character. The command \defineshorthands takes two arguments, the first argument being the shorthand character sequence, the second argument being the code the shorthand should expand to.

Finally, the command \languageshorthands (which takes one argument, the name of a language) can be used to switch to the shorthands of another language, not switching other language facilities. Of course this only works if both languages were specied as an option when loading the package babel.

 $12$ 

 $11$ 

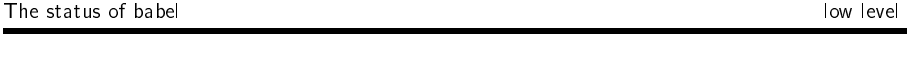

- \initiate@active@char
- \bbl@activate
- \bbl@deactivate
- \declare@shorthand

September 1995 July 1995 July 1995 July 1995 July 1995 July 1995 July 1995 July 1995 July 1995 July 1995 July 1

 $\overline{\mathsf{H}}$  R

 $13$ 

In slide 13 the low level commands to deal with shorthands are shown. The command \initiate@active@char is used to tell LATFX that the character in its argument is going to be used as a shorthand character. It makes the character active, but lets it expand to its non-active self. This is changed by \bbl@activate and reset by \bbl@deactivate. The command \declare@shorthand is the internal command for (and also used by) \defineshorthand; it has three arguments: the first argument is the name of the language for which to define the shorthands, the other two are the same as for \defineshorthand.

One of the goals of the introduction of shorthands was to reduce the amount of code needed in the language definition files to support active characters. This goal has been reached; when a language needs the double quote character (") to be active all one has to put into the language definition file are code fragments such as in the following slide:

The status of babel and the number of the status of babel and the number of the number of Defining a language shorthand

```
\initiate@active@char{"}
\addto\extrasdutch{%
 \languageshorthands{dutch}%
  \Box\ddotsc\declare@shorthand{dutch}{"`}{%
 \textormath{\quotedblbase{}}%
            {\mbox{\quotedblase}}\}...
```
September 1995

TI R

 $14$ 

Apart from removing a lot of code from language definition files by introducing shorthands, some other code has been moved to babel.def as well. In some language definition files it was necessary to provide access to glyphs that are not normally easily available (such as the \quotedblbase in the example in slide 14). Some of these glyphs have to be 'constructed' for OT1 encoding while they are present in T1 encoded fonts. Having all such (encoding dependent) code together in one place has the advantage these glyphs are the same for all the language definition files of babel; also maintenance is easier this way.

#### 4 Switching the language

Until release 3.5 babel only had one command to switch from one language to another: \selectlanguage. It takes the name of the language to switch to as an argument; the command is used as a declaration and always switches everything.<sup>1</sup> Two new ways to switch to another language have now been introduced.

The status of babel Switching the language of babel Switching the language of  $S$ witching the language

- $\setminus$ selectlanguage
- $\frac{1}{\sqrt{2}}$
- environment `otherlanguage'

September 1995 September 1995 July 1995 July 1995 July 1995 July 1995 July 1995 July 1995 July 1995 July 1995 July 1995 July 1

 $JLB$ 

 $15$ 

The command \foreignlanguage is meant to be used when a short piece of text (such as a quote) comes from another language. This text should not be longer than one paragraph. For the text the hyphenation patterns and the specials are switched. The command has two arguments: the name of the language and the text from that language.

The environment otherlanguage switches the same aspects as \selectlanguage does. The difference is that the switches are local to the environment whereas one either has to use \selectlanguage in a group to get the same effect or one has to issue multiple \selectlanguage commands. Also the environment is one of the things needed to enable the development of language definition files that support right-to-left typesetting.

An aspect of some multilingual documents might be that they have section titles or figure captions in different languages. For this to work properly babel now writes some information on the . aux file when a language switch from either \selectlanguage or the otherlanguage environment occurs. Babel knows about the .toc, .lof and .lot files; if you have added an extra table of contents you should be aware of this.

<sup>1.</sup> that means the hyphenation pattern, the \lefthyphenmin and \righthyphenmin parameters, the translations of the words, the date and the specials

Babel writes a language switch command to the . aux file and the standard table of contents/tables/figures files

September 1995

 $\overline{\mathbb{R}}$ 

 $14$ 

#### 5 Adapting Babel for local usage 5.

In the past people have had to find ways to adapt babel to document classes that have been developed locally (implementing house style for instance). Some have found ways to that without changing any of the babel files, others have modified language definition files and have found themselves having to make these changes each time a new release of babel is made available." It has been suggested to provide an easier way of doing this. Therefore I have copied the concept of configuration files from LATEX2 $\varepsilon$  and introduced language configuration files. For each language definition file that is loaded LAT<sub>F</sub>X will try to find a configuration file. Such files have the same name as the language definition file; except for their extension which has to be  $.$  cfg.

The status of babel and the status of babel configuring babel configuring babel configuring babel continuous continuous continuous continuous continuous continuous continuous continuous continuous continuous continuous con

LATEX looks for a . cfg file for each language definition file loaded;

the . cfg file is loaded at the end of the language definition file.

September 1995 JLB 1795 JLB 1795 JLB 1795 JLB 1795 JLB 1795 JLB 1795 JLB 1795 JLB 1795 JLB 1795 JLB 1795 JLB 1

 $\overline{\mathsf{I}}$  R

 $17$ 

#### 6 **Loading hyphenation patterns**

An important change to the core of babel is that the syntax of language.dat has been extended. This was suggested by Bernard Gaulle, author of the package french. His package supports an enhanced language.dat in which one can optionally indicate that a file with a list of hyphenation exceptions has to be loaded. It is also possible to have more than one name for the same hyphenation pattern register.

<sup>2.</sup> which doesn't happen too often ;-).

% File : language.dat % Purpose : specify which hyphenation patterns  $\frac{9}{4}$ to load while running iniTeX =american english hyphen.english exceptions.english =USenglish french fr8hyph.tex english ukhyphen.tex =UKenglish  $=$ british dutch hyphen.dutch german hyphen.german

### September 1995 **September 1995**

As you can see in slide 15, which presents an example of a language.dat, an equals sign  $(=)$  on the beginning of a line now has a significant meaning. It tells LAT<sub>E</sub>X that the name which follows the equals sign is to be an alternate name for the hyphenation patterns that were loaded last. As you probably expect, there is one exception to this rule: when the first (non-comment) line starts with an equals sign it will be an alternate name for the next hyphenation patterns that will be loaded. Hence, in the example the hyphenation patterns stored in the file hyphen. english will be known to  $TrX$  as: 'american', 'english' and 'USenglish'. You can also see in slide 15 that for 'english' an extra file is specified. It will be loaded after hyphen. english and should contain some hyphenation exceptions.

## 7 Compatibility with other formats

This new release of babel has been tested with LAT<sub>E</sub>X<sub>2</sub><sup>e</sup>; with and without either of the packages inputenc or fontenc. There should no longer be any problems using one (or both) of these packages together with babel.

This release has also been tested with PLAIN T<sub>F</sub>X, it should not provide any problems when used with that format. Therefore babel version 3.5 should not pose any problems when used with any format which is based on PLAIN  $TFX$ ; this has not been tested by me though. Some provisions are made to make babel 3.5 work with LAT<sub>F</sub>X 2.09; but not all features may work as expected as I haven't tested this fully.

 $15$ 

- $\bullet$  tested with  $E_1E_2E_2$  and inputenc/fontenc
- tested with Plain Text Plain Text Plain Text Plain Text Plain Text Plain Text Plain Text Plain Text Plain Text
- $\bullet$  not tested with LAT<sub>E</sub>X 2.09

September 1995 JLB 16

Please note that although it was necessary to copy parts of inputenc and fontenc this does not mean that you get T1 support in PLAIN TEX, simply by adding babel. To achieve that much more work is needed.